מצורפים קבצי השפה של הממשק מערכת וכן שאר האפליקציות של שיאומי 1QIN+ לאחר התקנת התוכנה תוכלו לפתוח את הקבצי XML זה יפתח במגוון צבעים כגון זה

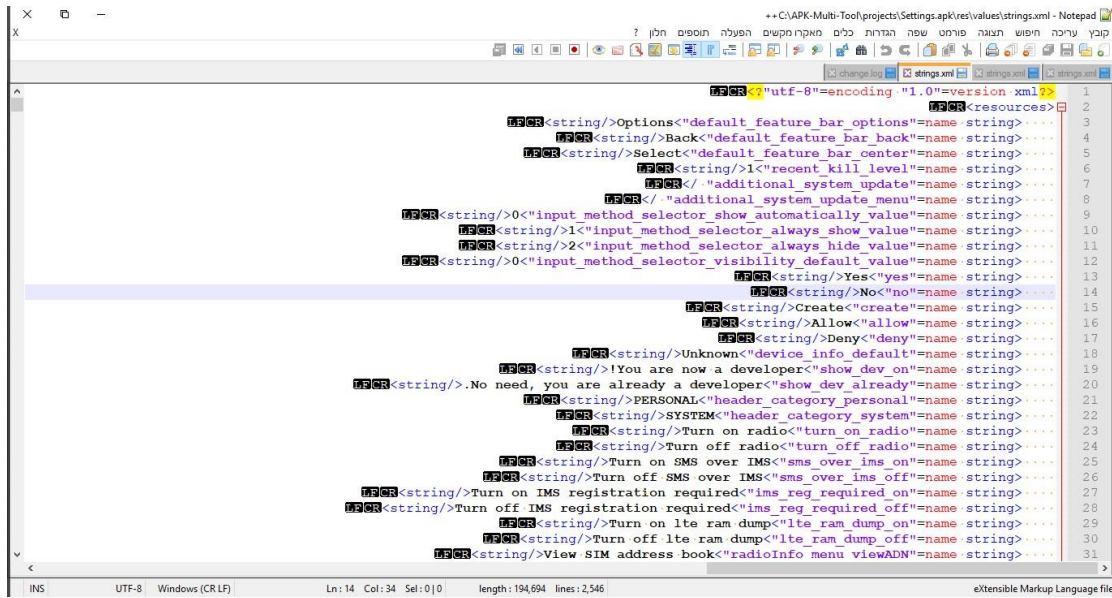

הטקסט בשחור זה הטקסט שיופיע ע"ג המכשיר ואותו צריך לתרגם לא נוגעים בשום דבר מסביב וגם בטקסט עצמו אם יש סימנים כגון  $S\%$  וכדו' בהם לא נוגעים. כגון זה.<br>
THES (SERIGHT) AND THE SERIGHT SERIGHT SERIGHT SERIGHT SERIGHT SERIGHT SERIGHT SERIGHT SERIGHT SERIGHT SERIGH<br>
THES (SUITED VID AND SERIGHT SERIGHT SERIGH

- 
- 
- -
- 
- 
- - -

**ENGR** (string />Dimensional nearby Bluetooth devices (\*158)<br/>string />Bluetooth "bluetooth"= ame string (\*168)<br> **ENGR** (string />Visible to all nearby Bluetooth devices<"bluetooth is discoverable always"= name string >

כדי לא ליצור כפילויות כל אחד יכתוב את מה הוא בוחר לתרגם.

בהצלחה!!!

(לכל המתעניינים הקבצי APK עברו decompile כדי להוציא מהם את הקובץ שפה שצריך לעבור שינוי לאחר מכן כל APKיצטרך לעבור קמפול וחתימה, לאחר מכן נצטרך לטפל בבעיות קריאה מימין לשמאל

בקובץ .jar.framework וכו וכו וכו.(

את התרגומים ניתן להעלות לדרייב או לשלוח למייל gin1stranslate@gmail.com